# **ПАСПОРТ КАБИНЕТА № 11 «кабинет информатики» на 2022/2023 учебный год**

*1.* Ф.И.О. зав. кабинетом *Петухов Александр Олегович*

*2.* Класс, ответственный за кабинет

*3.* Классы, для которых оборудован кабинет *5, 6, 7, 8, 9, 10, 11*

*4.* Площадь кабинета *43,3 м<sup>2</sup>*

*5.* Число посадочных мест: *письменных – 17; компьютерных – 10+1*

#### **Назначение кабинета**

Учебный кабинет – сложная функциональная система, назначение которой – рациональная организация учебно-воспитательного процесса по учебному предмету, оптимизация его во всех звеньях.

Оптимизация процесса обучения – это целенаправленный выбор педагогами наилучшего варианта построения этого процесса, который обеспечивает за отведенное время максимально возможную эффективность решения задач образования и воспитания школьников. Решение методических проблем оптимизации учебно-воспитательного процесса зависит от условий, в которых протекает совместная деятельность учителя и учащихся, насколько эти условия отвечают специфике их деятельности, в какой мере они позволяют добиться запланированных результатов при определенных затратах сил, времени учителя и учащихся, используя при этом прогрессивные методы, организационные формы, средства обучения.

Учебный кабинет оборудуется системой средств обучения, мебелью, приспособлениями, средствами оргтехники, книжным фондом.

Задача кабинета – создавать все необходимые условия для овладения учебным предметом на уроках, внеклассных занятиях под руководством учителя или самостоятельно, индивидуально или в группе.

### **Общие требования к учебному кабинету**

- 1. Наличие нормативной школьной документации на открытие и функционирование учебного кабинета:
	- приказа об открытии учебного кабинета и его функционировании для обеспечения условий успешного выполнения образовательной программы;
	- приказа о назначении зав. кабинетом и лаборанта, их функциональных обязанностях;
	- паспорта кабинета, оформленного с указанием функционального назначения, имеющегося в нем оборудования, приборов, технических средств, наглядных пособий, учебников, методических пособий, дидактических материалов;
	- правил техники безопасности при работе в кабинете;
	- правил пользования учебным кабинетом учащимися;
	- акта приемки учебного кабинета администрацией школы на предмет подготовки кабинета к функционированию;
	- заключения методической комиссии о готовности программно-учебно-методических комплексов средств обучения (тематическое планирование, дидактические материалы, опорные конспекты, схемы, кадрофильмы, слайды, таблицы, и др.) в кабинете к успешному выполнению образовательной программы школы;
- 2. Соблюдение техники безопасности и санитарно-гигиенических норм в учебном кабинете.
- 3. Соблюдение эстетических требований к оформлению учебного кабинета:
	- оптимальная целесообразность организации пространства (место педагога, ученические места);
	- наличие постоянных и сменных учебно-информационных стендов, фотоматериалов, хрестоматийных материалов и др. (по плану работы учебного кабинета).

## **Требования к учебно-методическому обеспечению кабинета**

- 1. Укомплектованность кабинета учебным оборудованием, учебно-методическим комплексом, комплектом средств обучения, необходимых для выполнения образовательной программы школы.
- 2. Соответствие учебно-методического комплекса и комплекта средств обучения требованиям стандарта образования и образовательной программы.
- 3. Наличие комплекта дидактических материалов типовых заданий, тестов, контрольных работ, эссе, сочинений и др. материалов для диагностики качества обучения и образовательного процесса.
- 4. Укомплектованность средствами обучения для обеспечения вариативной программы, программы дополнительного образования в рамках функционирования кабинета.

## **Требования**

### *к планированию и организации работы учебного кабинета по созданию оптимальных условий для успешного выполнения образовательной программы школы, переводу ее в режим работы как развивающей и развивающейся*

- 1. Безусловное выполнение учителями и учащимися требований образовательного стандарта.
- 2. Разработка и внедрение индивидуальной образовательной программы .
- 3. Внедрение методики развивающего обучения.
- 4. Дифференциация обучения.
- 5. Гуманитаризация обучения.

### **Обеспеченность условий для успешного выполнения учащимися требований к образовательной подготовке на базе учебного кабинета**

- 1. Обеспеченность учебниками, дидактическими материалами, раздаточным материалом в соответствии с образовательной программой школы.
- 2. Открытое и наглядное предъявление учащимся минимального необходимого содержания образования и требований к уровню обязательной подготовки (стандарта образования).
- 3. Открытое и наглядное предъявление учащимися образцов измерителей выполнения требований образовательного стандарта.
- 4. Обеспеченность учащихся комплектом типовых заданий, тестов, эссе, контрольных работ и т.п. для диагностики выполнения требований базового и продвинутого уровней образовательного стандарта.
- 5. Стендовый материал учебного кабинета: образцы успешного выполнения учащимися требований образовательных стандартов, анализ типичных ошибок, результаты интеллектуального марафона, олимпиад, конкурсов, выполнения учащимися творческих заданий и др.
- 6. Стендовый материал учебного кабинета: рекомендации для учащихся по проектированию их учебной деятельности, по выполнению программы развития общественных умений и навыков, организации и выполнению домашней работы, по подготовке к различным формам учебно-познавательной деятельности (практикум, семинар, лабораторная работа, тестирование, зачет, коллоквиум, собеседование, экзамен и др.)
- 7. Экран результативности выполнения учащимися образовательного стандарта.
- 8. Расписание работы учебного кабинета по обязательной программе, факультативным занятиям, программе дополнительного образования, индивидуальным занятиям, программе дополнительного образования, индивидуальным занятиям с отстающими, с одаренными учащимися, консультации и др.
- 9. Образцы индивидуальных учебных планов, программ учащихся, результаты и анализ их выполнения.
- 10. Оценка деятельности учебного кабинета учащимися.

### **Санитарно-гигиенические требования к учебным кабинетам.**

### *1. Размещение ученических столов (парт) в кабинете.*

В учебных кабинетах обычной прямоугольной конфигурации столы размещаются в три ряда с соблюдением нужной освещенности рабочих мест, разрывов между рядами парт (столов) и стенами. При этом должно выдерживаться следующее расстояние:

- от наружной стены и наружной продольной стены не менее 50 -70см;
- между рядом столов и внутренней продольной стеной (перегородкой) или шкафами, стоящими вдоль стены – не менее 50 см;
- от последних столов до стены (перегородки), противоположной классной доске не менее 70 см, от задней стены, являющейся наружной – 100 см;
- от классной доски до первых парт (столов) 240 см;
- от классной доски до последней парты (стола) не более 860 см;
- между рядами двухместных столов 60 см.

В классе в соответствии с количеством ростовых групп необходимо ставить мебель не менее трех различных групп (номеров). Если возникает затруднение с подбором мебели, лучше посадить школьника за парту большего, чем требуется, номера.

Для школьников принята ростовая шкала с интервалом в 15см. В соответствии с этой шкалой изготавливаются парты и комплекты ученических столов со стульями шести номеров.

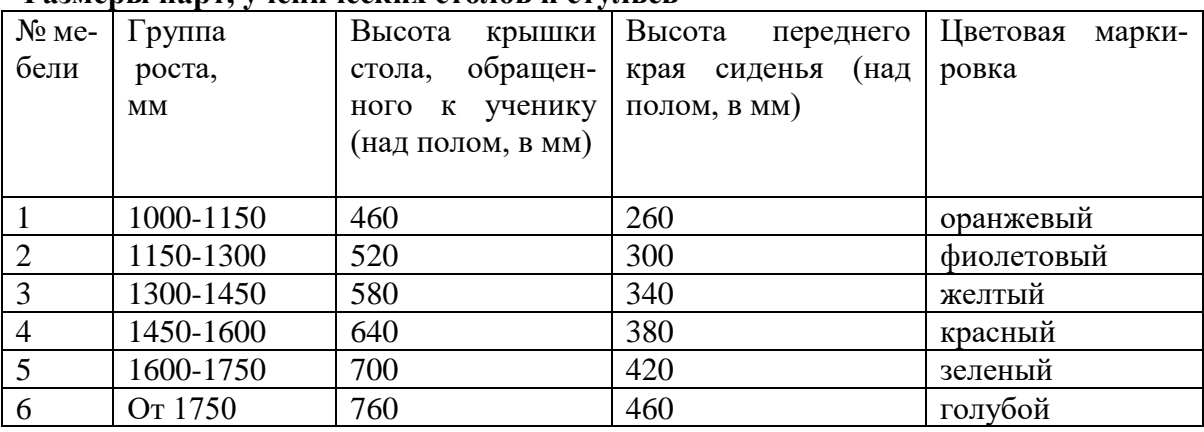

#### **Размеры парт, ученических столов и стульев**

Рассаживание учащихся должно проводиться учителями и классными руководителями под руководством врача (медицинской сестры) после измерения роста учащихся (в обуви) в начале каждого учебного года.

Согласно гигиеническим требованиям рабочие места в классах и кабинетах за первыми и вторыми партами в любом ряду нужно отводить учащимся со сниженным слухом. Учащиеся с пониженной остротой зрения должны сидеть за первыми партами в ряду у окна. При хорошей коррекции остроты зрения очками учащиеся могут сидеть в любом ряду. Учащимся с ревматическими заболеваниями, склонным к частым ангинам и острым воспалениям верхних дыхательных путей, рабочие места лучше отводить дальше от окон.

Не менее двух раз за учебный год учащихся, сидящих в 1-м и 3-м рядах, меняют местами, не нарушая соответствия номера парты их росту.

При расстановке в классе мебель меньших размеров ставят ближе к классной доске, а больших размеров – дальше. В тех случаях, когда возникает необходимость поставить мебель больших номеров ближе к классной доске, ее следует ставить только первой в 1-м и 3-м (4-м) рядах.

Поверхность классной доски должна быть ровной, без изъянов и выпуклостей, равномерно окрашенной по всей площади. Цвет покрытия может быть темно-зеленым. Состояние зрительных функций, а также работоспособность учащихся более благоприятны при чтении и списывании текста, написанного на темно-зеленой доске ярко-желтым мелом. Нижний край классной доски над полом устанавливается- 70-90 см. При использовании маркерной доски цвет маркера должен быть контрастным (черный, красный, коричневый, темные тона синего и зеленого).

#### *2. Освещение учебных кабинетов.*

*Естественное освещение* классных комнат, учебных кабинетов, лабораторий, мастерских и других основных помещений считается достаточным, когда коэффициент естественной освещенности на наиболее удаленном от окна месте достигает не менее 1,5% (средняя полоса России).

Основной поток света в учебных помещениях должен предусматриваться только с левой стороны от учащихся. Во время учебных занятий яркий свет не должен слепить глаза, поэтому световые проемы в стене, на которой расположена классная доска, не допускаются. Беспорядочное развешивание на стенах учебных помещений плакатов, стендов и др. резко снижает светоотражение поверхностей, вот почему все пособия следует развешивать на стене, противоположной доске, так, чтобы верхний край предметов не располагался выше 1,75 см от пола. Шкафы и другое оборудование следует устанавливать у задней стены помещения.

В кабинетах черчения и рисования оптимальной является ориентация окон на север, северо-восток, северо-запад, а в кабинетах биологии – на юг. Светопроемы учебных кабинетов оборудуются регулируемых солнцезащитными устройствами типа жалюзи, тканевыми шторами светлых тонов, сочетающихся с цветом стен, мебели. В нерабочем с стоянии шторы необходимо размещать в простенках между окнами, Шторы из поливинилхлоридной пленки не используются. Искусственное освещение имеет не меньшее значение, чем естественное. В средней полосе России при начале занятий в 8 ч. 30 мин. на первых двух уроках освещенность на рабочем месте естественны светом оказывается недостаточной. В связи с этим необходимо на первые два урока включать искусственное освещение. Классная доска освещается двумя установленными параллельными ей зеркальными светильниками. Указанные светильники размещают выше верхнего края доски на 0,3 м и на 0,6 м в сторону класса перед доской.

Для максимального использования дневного света и равномерного освещения учебных помещений рекомендуется:

- не закрашивать оконные стекла;
- не расставлять на подоконниках цветы их следует размещать в переносных цветочницах высотой 65-70 см от пола или подвесных кашпо в простенках окон;
- очистку и мытье стекол проводить 2 раза в год (осенью и весной).

### *3. Отделка учебных кабинетов.*

Для отделки учебных помещений используются отделочные материалы и краски, создающие матовую поверхность с коэффициентами отражения:

для потолка – 0,7 – 0,9;

для стен – 0,5 – 0,7;

для пола – 0,4 – 0,5;

для мебели и парт  $-0.45$ ;

для классных досок  $-0,1-0,2$ .

Следует использовать следующие цвета красок:

- для потолков белый;
- для стен учебных помещений светлые тона желтого, бежевого, розового, зеленого, голубого;
- для мебели (парты, столы, шкафы) цвета натурально дерева или светло-зеленый;
- для классных досок темно-зеленый, темно-коричневый;
- для дверей, оконных рам белый.

### *4. Объем учебной информации, передаваемой аудиовизуальными средствами.*

При использовании в общеобразовательных учреждениях аудиовизуальных технических средств обучения (АВ ТСО) длительное их непрерывного применения в учебном процессе устанавливает согласно таблице

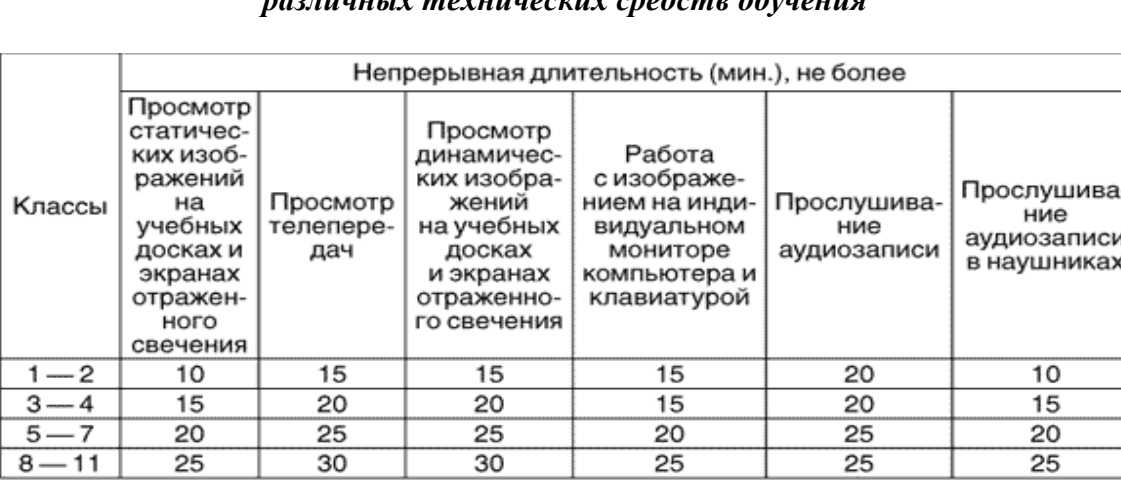

#### *Длительность непрерывного применения на уроках различных технических средств обучения*

### *5. Воздушно-тепловой режим.*

Площадь исправно работающих фрамуг и форточек в учебных кабинетах должна быть не менее 1/50 площади пола. Фрамуги и форточки должны функционировать в любое время года.

Учебные кабинеты проветриваются во время перемен. Длительность сквозного проветривания определяется погодными условиями, а до начала и после занятий осуществляется сквозное проветривание.

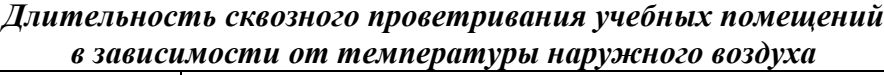

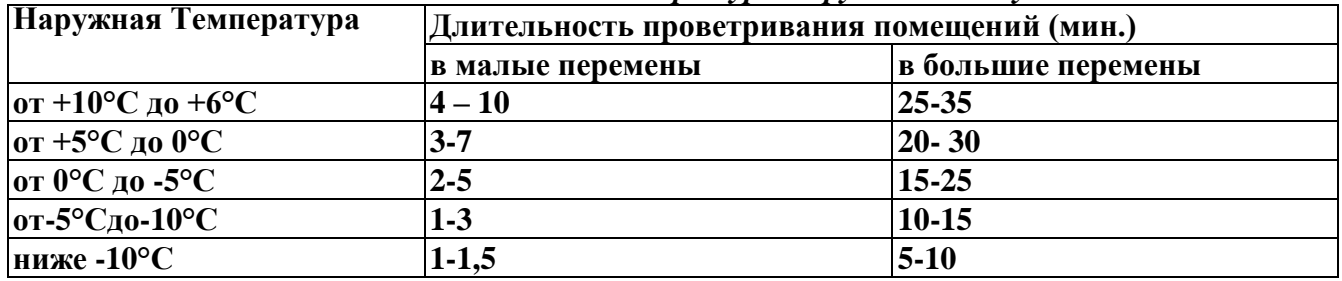

При температуре наружного воздуха более +10°С целесообразно проводить занятия при открытых фрамугах и форточках.

Температура воздуха в классных помещениях, учебных кабинетах, лабораториях в зависимости от климатических условий должна составлять:

- $> 18{\text -}20^{\circ}\text{C}$  при их обычном остеклении и 19-21 $^{\circ}\text{C}$  при ленточном остеклении;
- $>$  в учебных мастерских 15-17°С;
- > в актовом зале, лекционной аудитории, классе пения и музыки, клубной комнате 18- 20°С:
- > в дисплейных классах оптимальная температура 19-21°С, допустимая 18-22°С;
- $>$  в спортзале и комнатах для проведения секционных занятий -15-17°С;
- $>$  в раздевалке спортивного зала 19-23°С;
- $>$  в кабинетах врачей 21-23°С;
- $>$  в рекреациях 16-18°С;
- $>$ в библиотеке 17-21 °С.

Перепад температуры воздуха в учебном кабинете, как по вертикали, так и по горизонтали не должен превышать 2-3 С.

Уроки физкультуры следует проводить в хорошо аэрируемых залах. Для этого необходимо во время занятий в зале открывать одно -два окна с подветренной стороны при температуре наружного воздуха выше +5°С и слабом ветре. При более низкой температуре и большей скорости движения воздуха занятия в зале проводятся при открытых фрамугах, а сквозное проветривание – во время перемен в отсутствие учащихся.

При достижении в помещении температуры воздуха в 15-14 °С проветривание зала следует прекращать.

В помещениях общеобразовательных учреждений относительная влажность воздуха должна соблюдаться в пределах 40-60%.

В школьных мастерских, где работа на станках и механизмах связана с выделением большого количества тепла и пыли, оборудуется механическая вытяжная вентиляция. Кратность воздухообмена должна составлять не менее 20 м<sup>3</sup> в час на одного ребенка. Станки и механизмы должны отвечать требованиям санитарных норм и иметь соответствующие защитные приспособления

#### **Рекомендации психолога по цветовому оформлению учебных кабинетов**

Человеческий организм реагирует на цвет.

Желтый цвет – светлый, как солнечный день – вызывает веселое, радостное настроение.

Фиолетовый и синий -цвета неуверенность, сумрачность.

Голубой цвет мы воспринимаем как легкий, небесный цвет. Стены, окрашенные в темносиний цвет, вызывают у нас грустное настроение.

Светлая зелень кажется легкой, воздушной и наоборот, болотно-зеленый цвет мягким и тяжелым.

Зеленый цвет успокаивает нас, клонит ко сну, вызывает желание помечтать.

Коричневый цвет воспринимается более жестким и землистым по сравнению с чистым оранжевым.

Чисто красный цвет прежде всего выражает силу, активность.

Активные цвета – желтый и красный – всегда имеют перевес над пассивными – синим и зеленым, поэтому они желательны в небольших дозах. Желтый и красный запечатлеваются в памяти гораздо глубже. В силу этих свойств красное как акцент, предпочтительнее зеленого или синего, которые не бросаются в глаза.

В классе школы зеленая передняя стена при желтых боковых стенах создает благоприятные условия для работы, т.к. глаза не утомляются ярким цветом, и от соответствующей окраски боковых стен ощущается теплота.

Цветопсихологические исследования детей показали, что дети отдают предпочтение тому или иному цвету в зависимости от возраста.

В раннем возрасте они предпочитают красный или пурпурный цвет, причем девочки, главным образом, розовый.

В возрасте 9-11 лет интерес к красному цвету постепенно заменяется интересом в начале к оранжевому, затем к желтому, желто-зеленому, а затем к зеленому.

После 12 лет любимый цвет – синий.

Часто возбужденный ребенок после того, как ему показывают в окружающей среде предмет красного цвета, успокаивается. Когда мы привносим красный цвет в оформление классов для младших школьников, будь то красная панель или красная стена, то можем быть уверены, что этот цвет будет действовать на детей успокаивающе.

Необходимо по возможности избегать окрашивания классной доски в черный цвет, лучше предпочесть темно-зеленый или темно-синий цвет. Не следует на стене, где висит классная доска, создавать резкий цветовой контраст, чтобы не утомлять зрение учащихся.

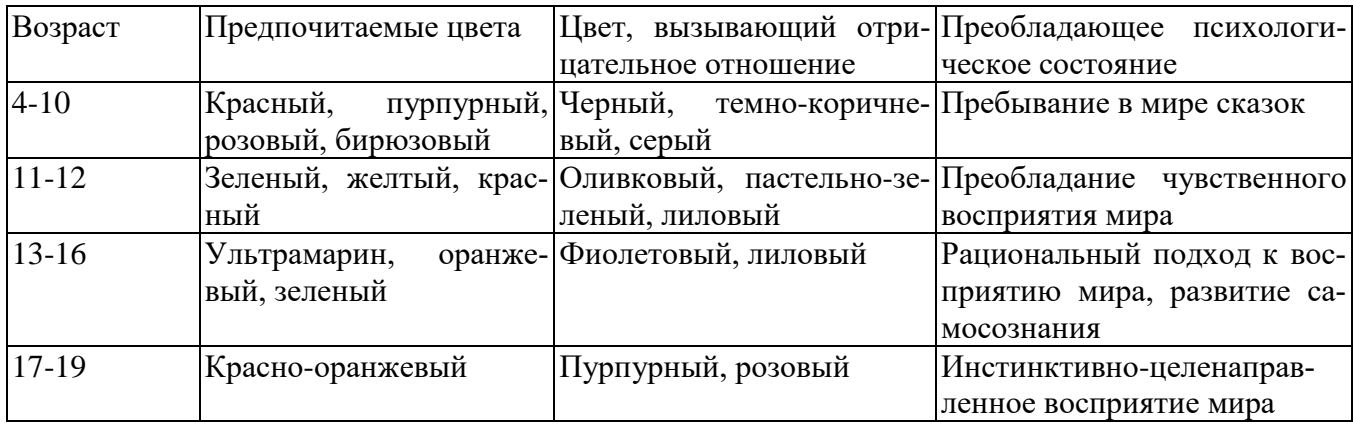

Передняя стена во многих случаях может быть окрашена в цвет, более интенсивный по сравнению с задней и боковыми стенами.

В подготовительном и первом классе можно рекомендовать интенсивные чистые красные тона.

Красный цвет в комнате для второклассников можно постепенно заменять оранжево-красным или оранжевым, для 10-ти и 11-тилетних детей – желтым и желто-зеленым, затем – зеленым.

Для детей переходного возраста начинает играть определённую роль синий цвет, но обязательно в сочетании с оранжевым, т.к. класс с большим количеством синего цвета создает «холодное» впечатление.

Оранжево-желтый цвет более чем синий, способствует сосредоточенности внимания.

В классах, где учащиеся занимаются ручным трудом, в отличии от учебного класса, следует применять голубой цвет. Этим же цветом следует окрашивать музыкальный класс. Спортивный зал надо выдерживать в иных красках. Здесь будет удачным сочетание голубого и светло-зеленого цвета.

В школах следует избегать тонов грязных, сероватых, даже тогда, когда они считаются «скромными» тонами. Школе нужны чистые ясные тона.

Залы и коридоры должны вызывать чувство широкого пространства и движения. Они, также как и стены лестниц, могут быть окрашены в светло-синий и желтый цвет, т.е. цвет контрастный окраске учебного класса, т.к. дети должны чувствовать себя на отдыхе.

В школе, оформленной в радостные и живые цвета, процесс обучения менее утомителен и более приятен.

# *Анализ работы кабинета №11 за 2021/2022 уч. г.*

*В данном кабинете проводились занятия всех классов гимназии. За данный учебный год обновился демонстрационный мультимедийный материал для уроков информатики (электронная база ресурсов).* 

*В течение года обновлялся и пополнялся дидактический материал по информатике и ИКТ (электронные ресурсы)*

*Планируется на следующий учебный год приобрести в кабинет интерактивную панель, продолжить обновление ПО. Кроме того, планируется приобретение новой мебели в класс ( компьютерные стулья-кресла).*

# **ОПИСЬ ИМУЩЕСТВА КАБИНЕТА № 11**

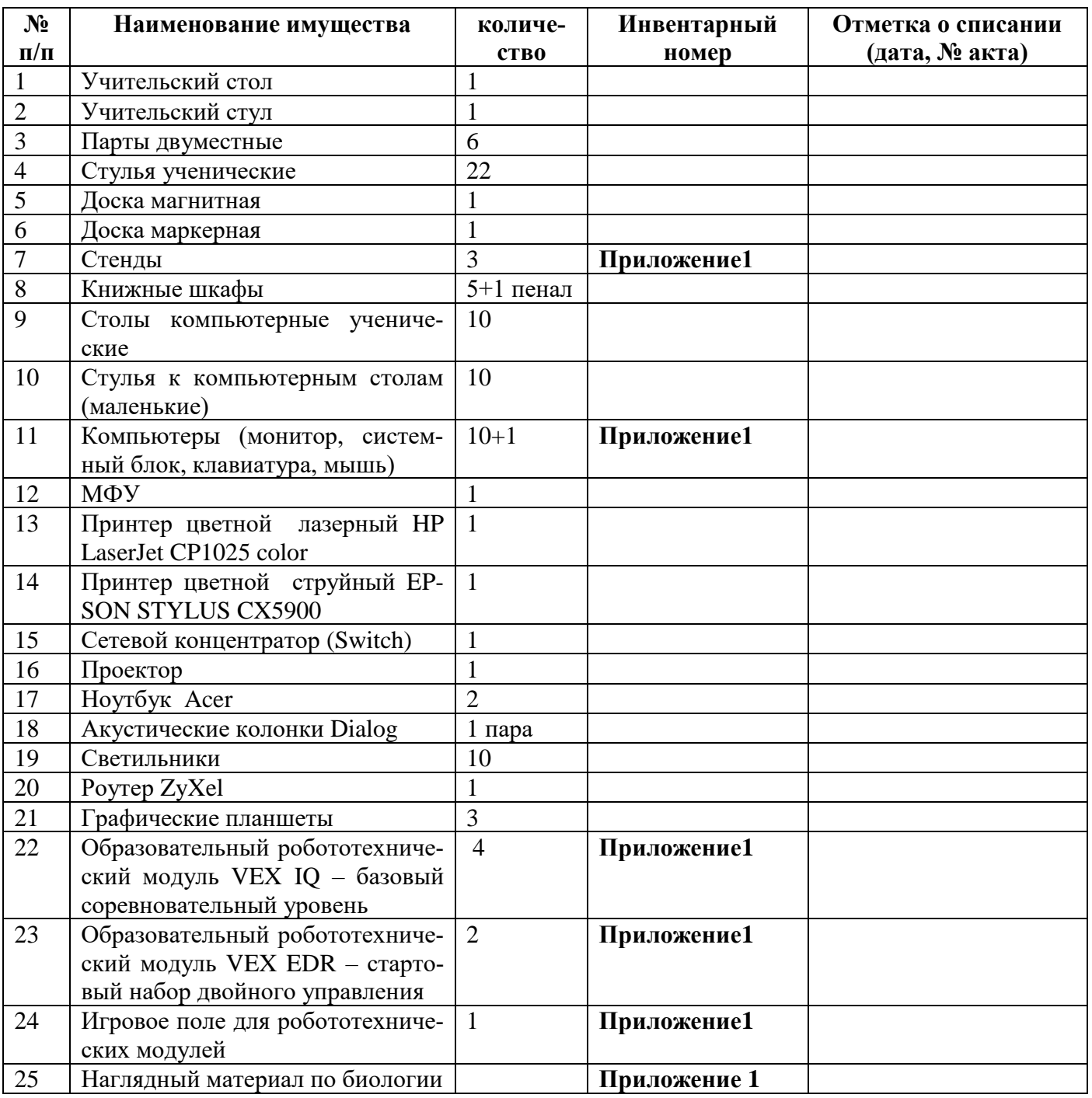

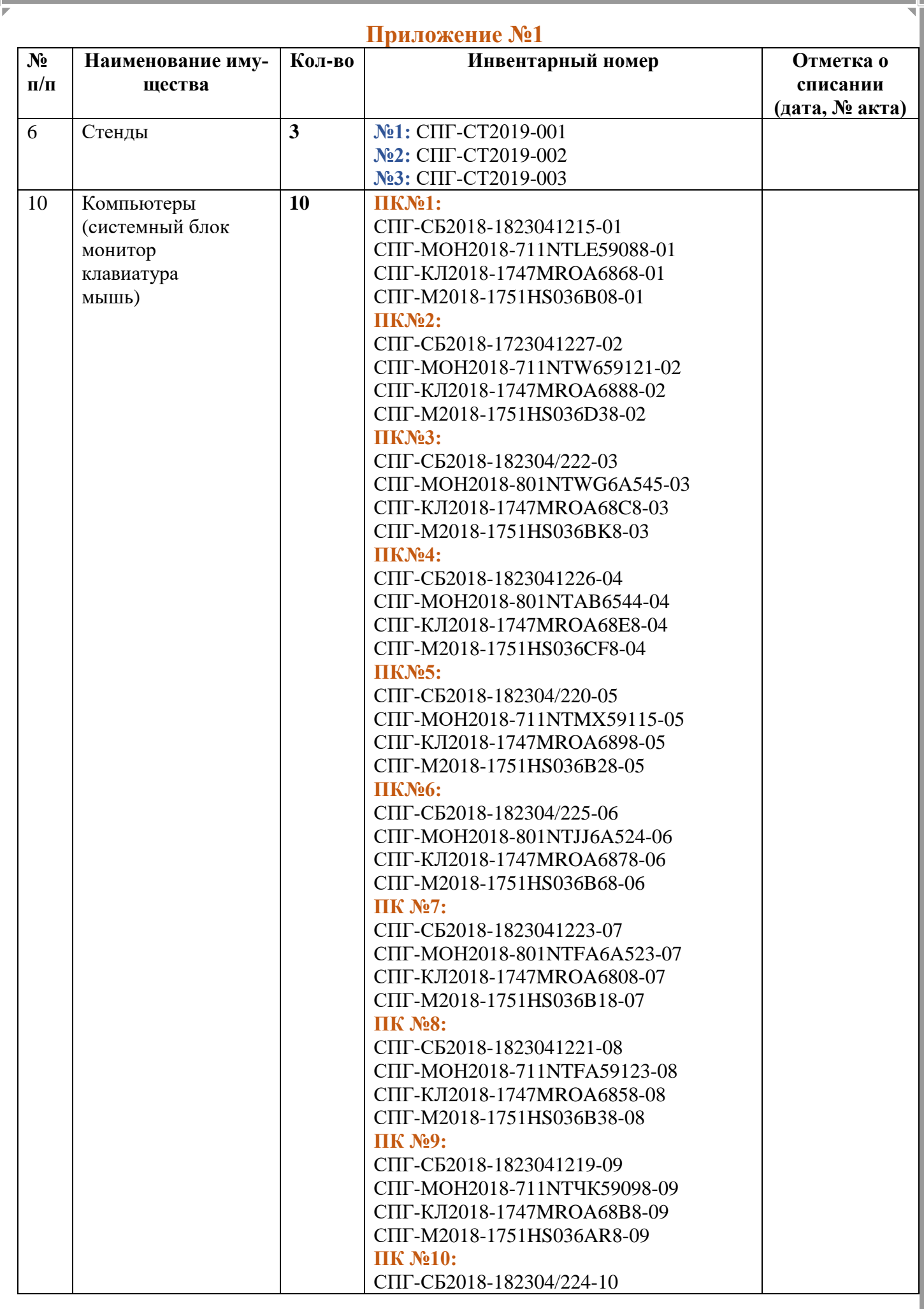

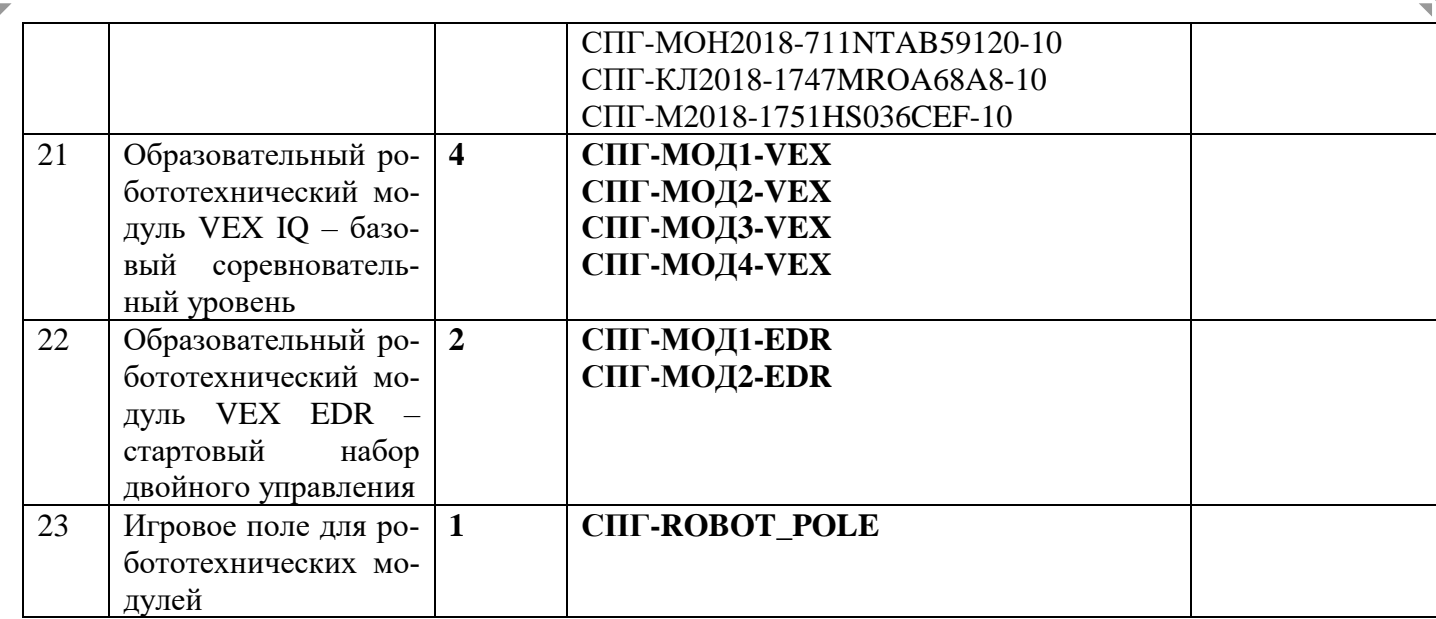

### **Перспективный план развития кабинета 2022-2024**

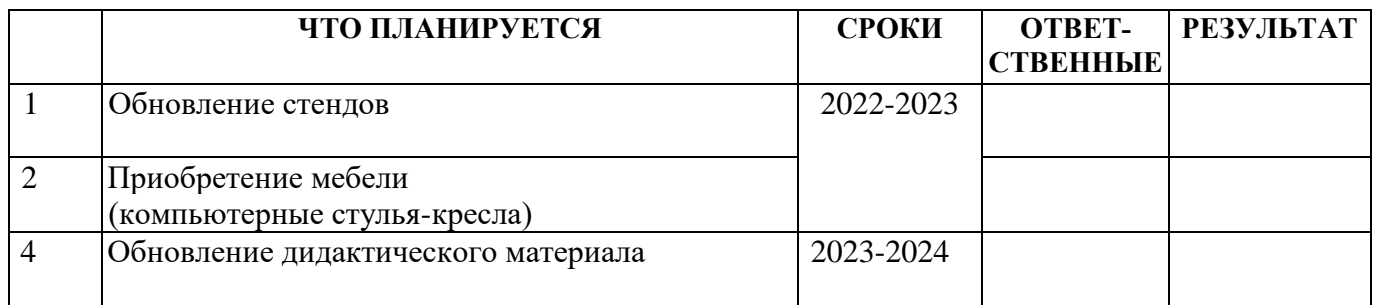

## **План работы кабинета на 2022 - 2023 учебный год**

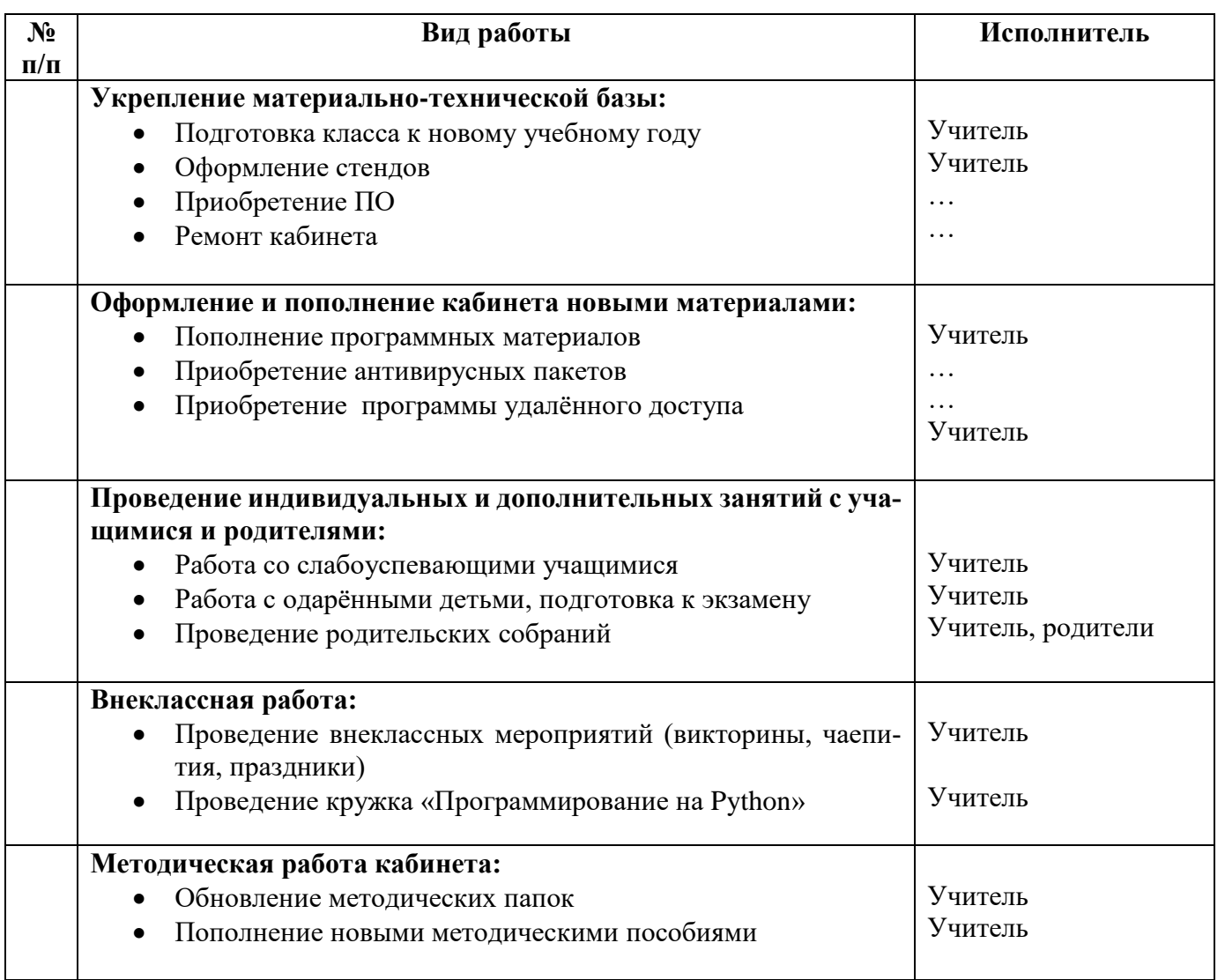

# **ЗАНЯТОСТЬ КАБИНЕТА на 2022/2023 учебный год**

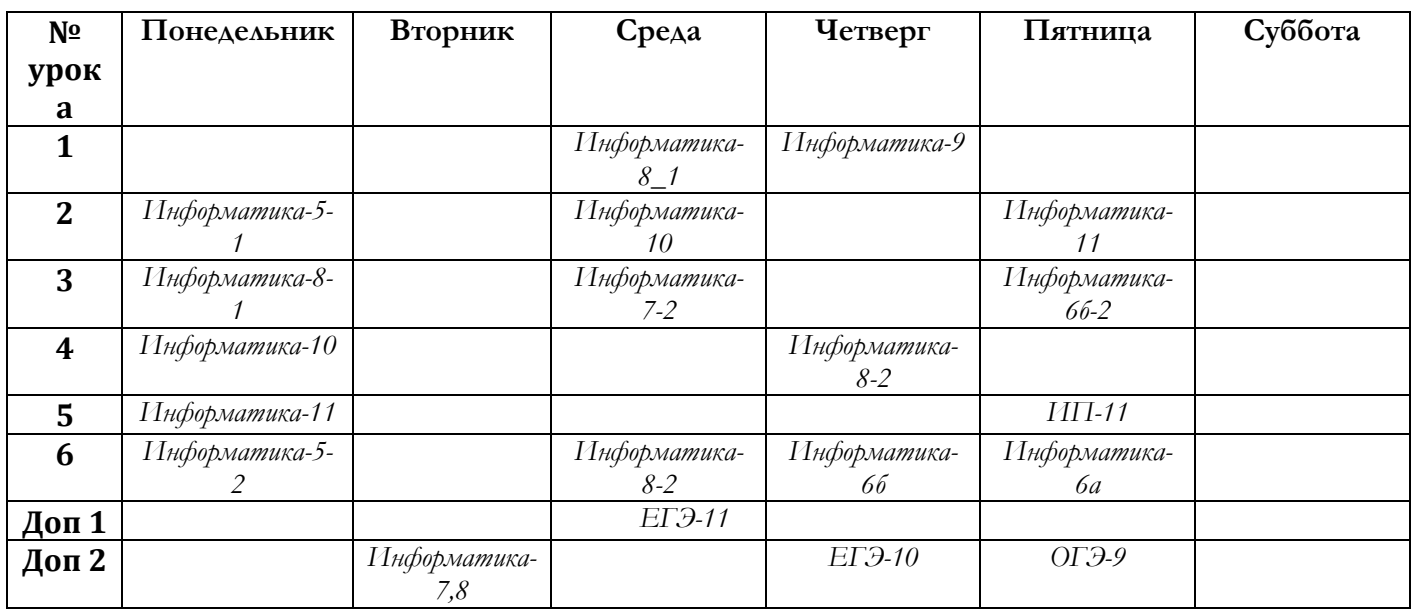

# **ИНДИВИДУАЛЬНЫЕ ЗАНЯТИЯ на 2022/2023учебный год**

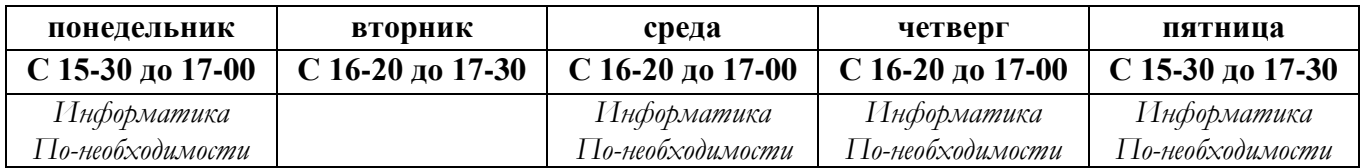

## **КРУЖКОВАЯ РАБОТА 2022/2023 УЧЕБНЫЙ ГОД**

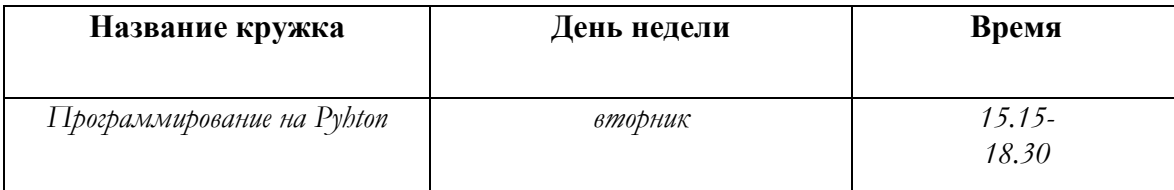

# **ИЗМЕРИТЕЛИ ОБУЧЕННОСТИ УЧАЩИХСЯ**

# **Контрольные работы**

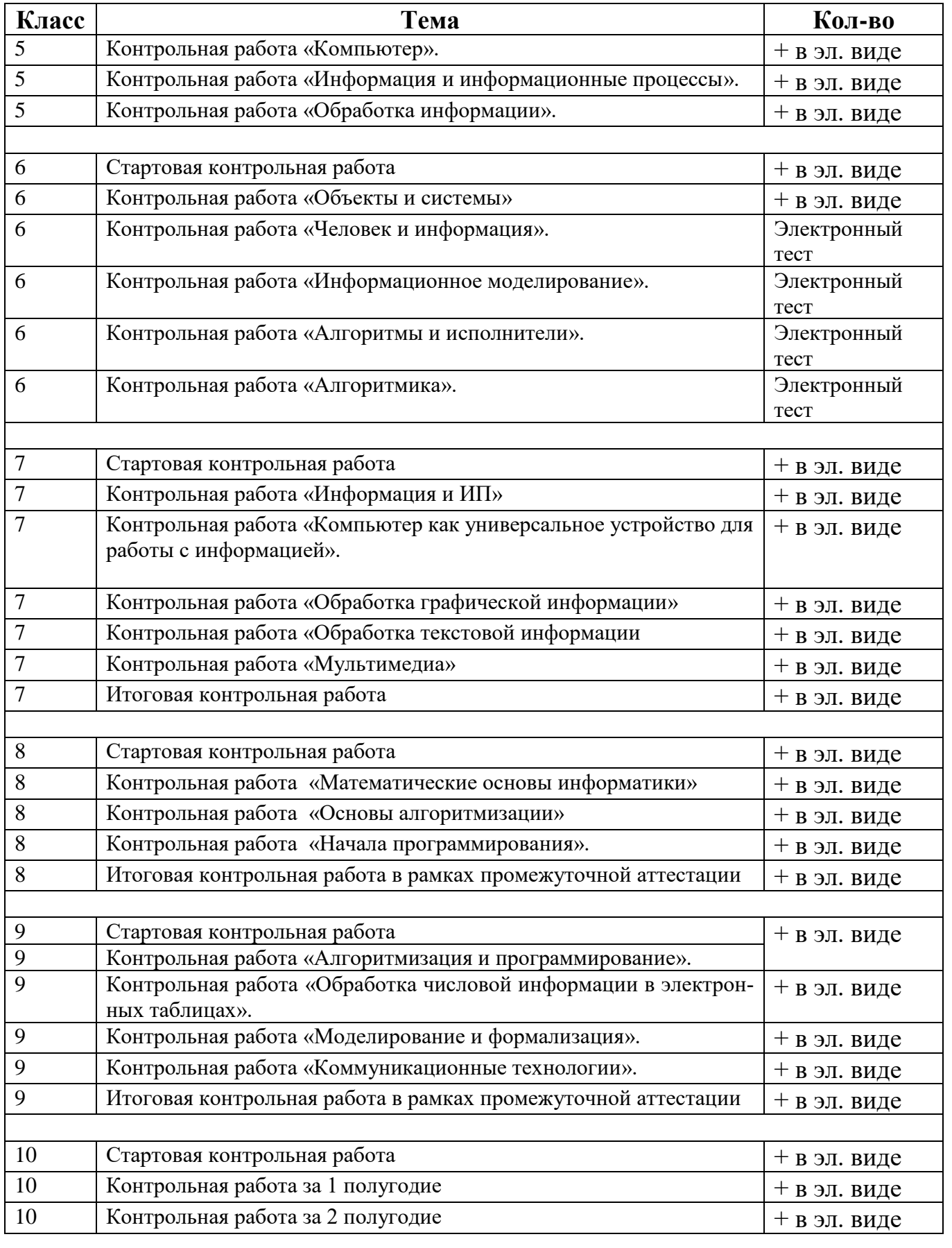

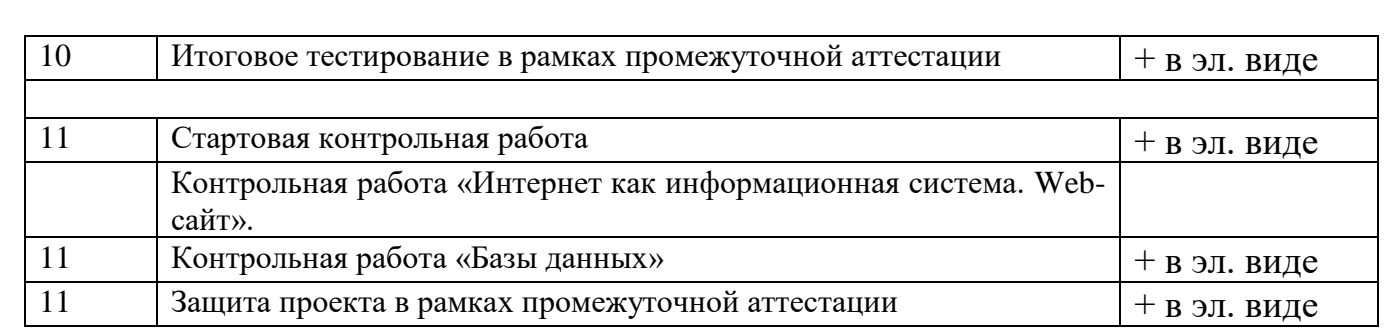

# **УЧЕБНО-МЕТОДИЧЕСКАЯ И СПРАВОЧНАЯ ЛИТЕРАТУРА**

# **1. УЧЕБНИКИ**

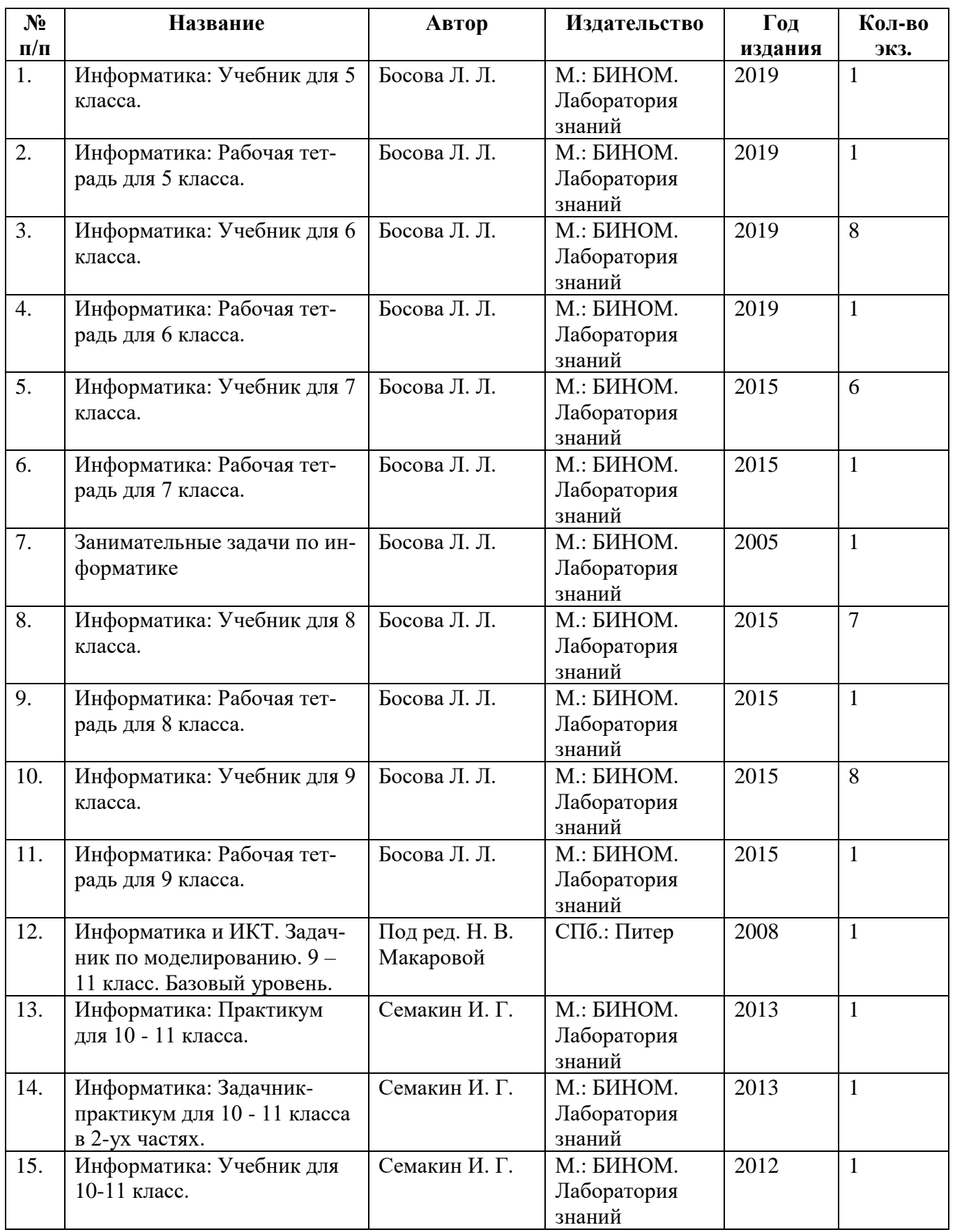

# **2. ДОПОЛНИТЕЛЬНАЯ ЛИТЕРАТУРА**

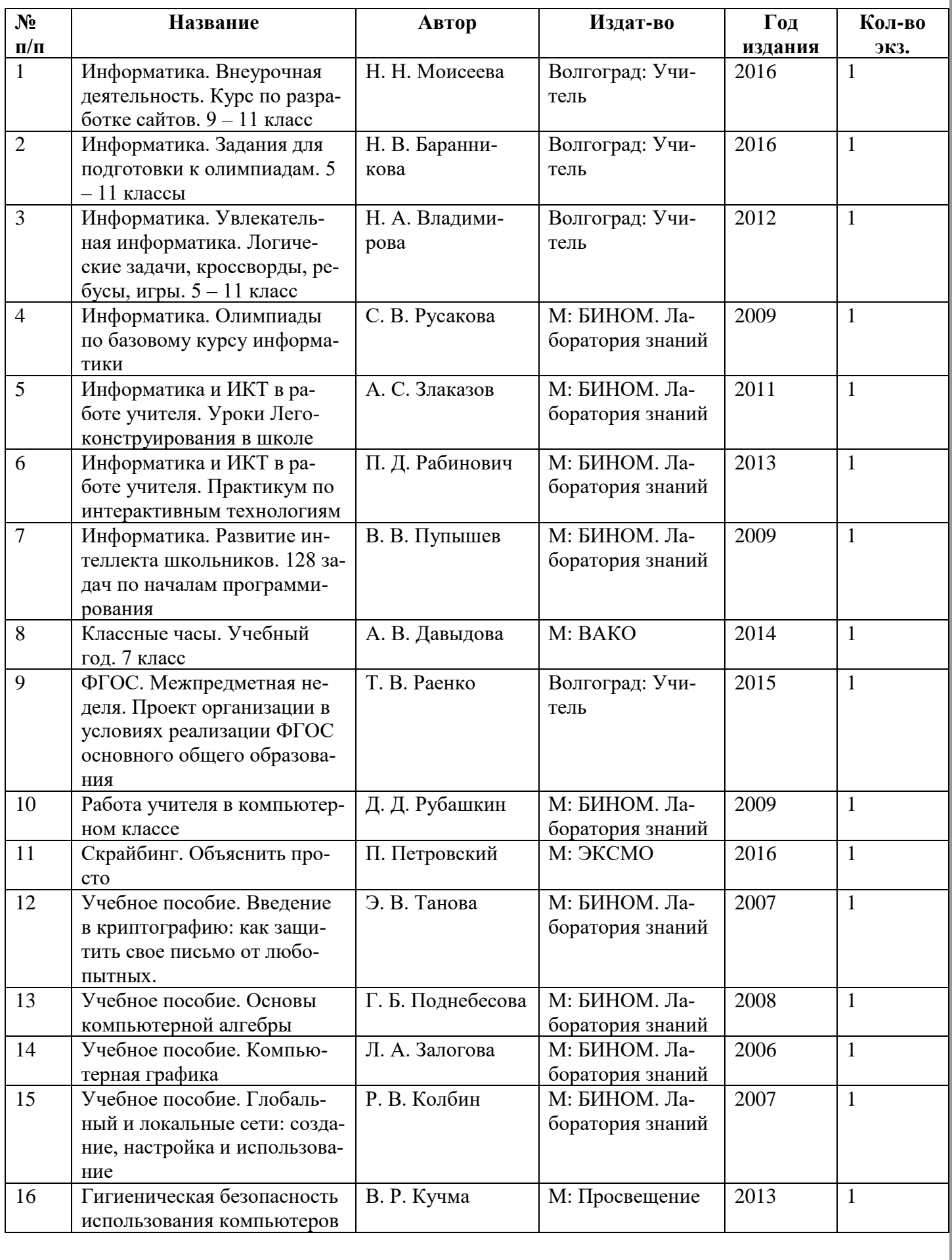

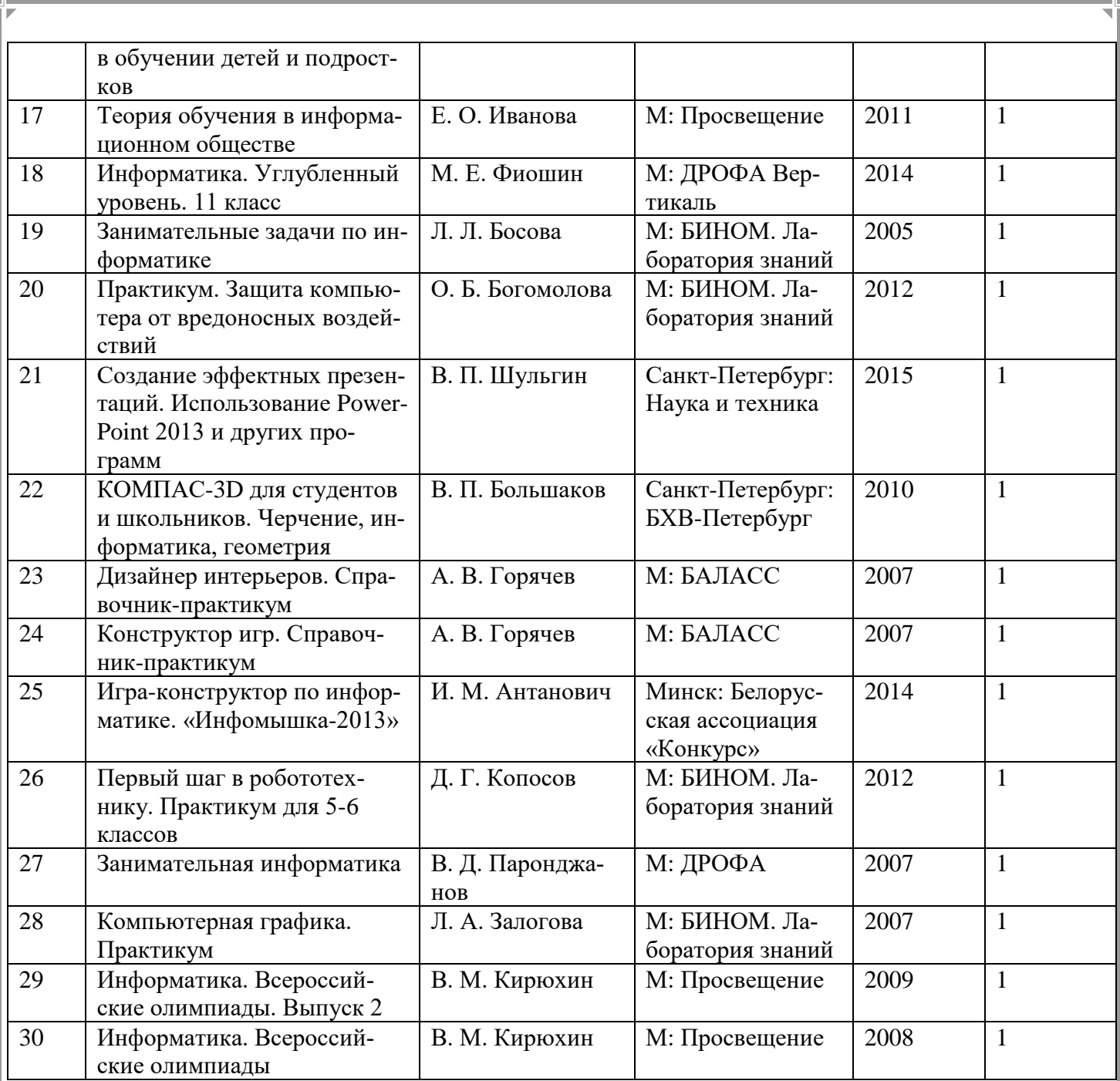

# **3. МЕТОДИЧЕСКИЕ ПОСОБИЯ**

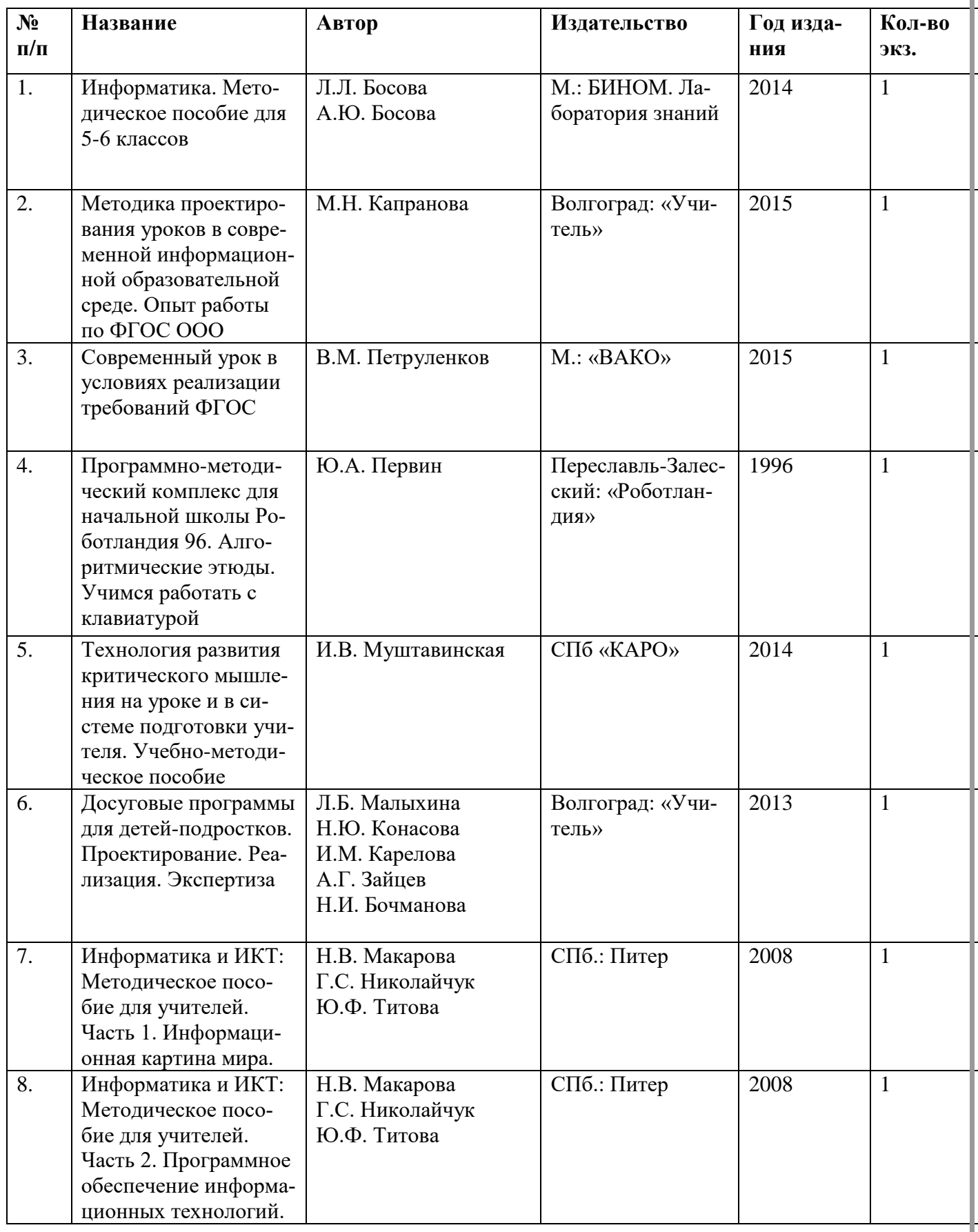

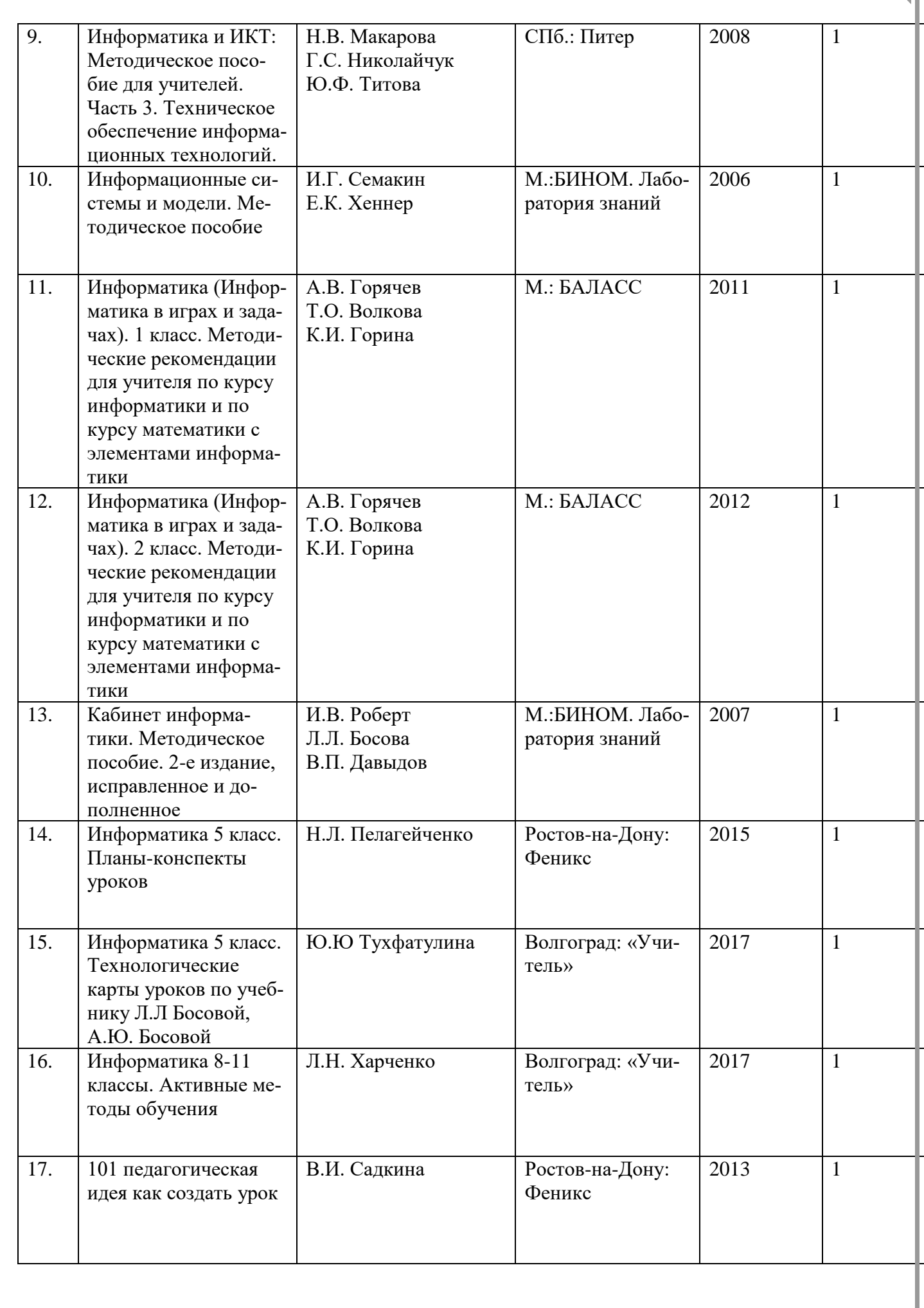

Ų,

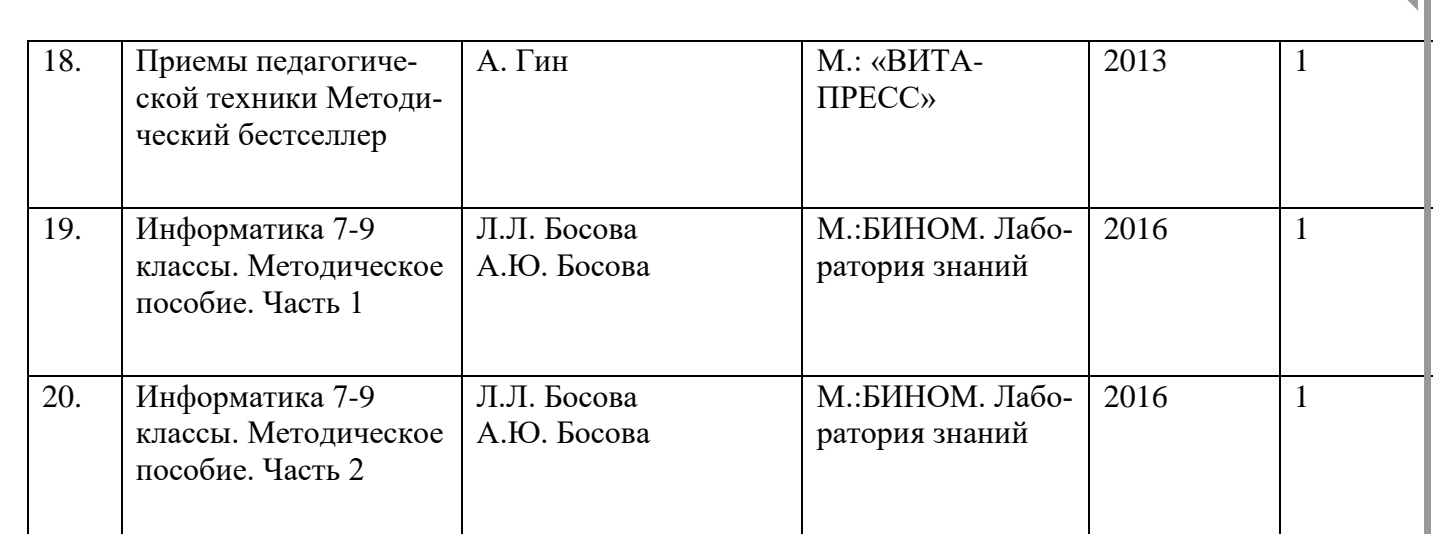

# **4. ЛИТЕРАТУРА ДЛЯ ПОДГОТОВКИ К ГИА И ЕГЭ**

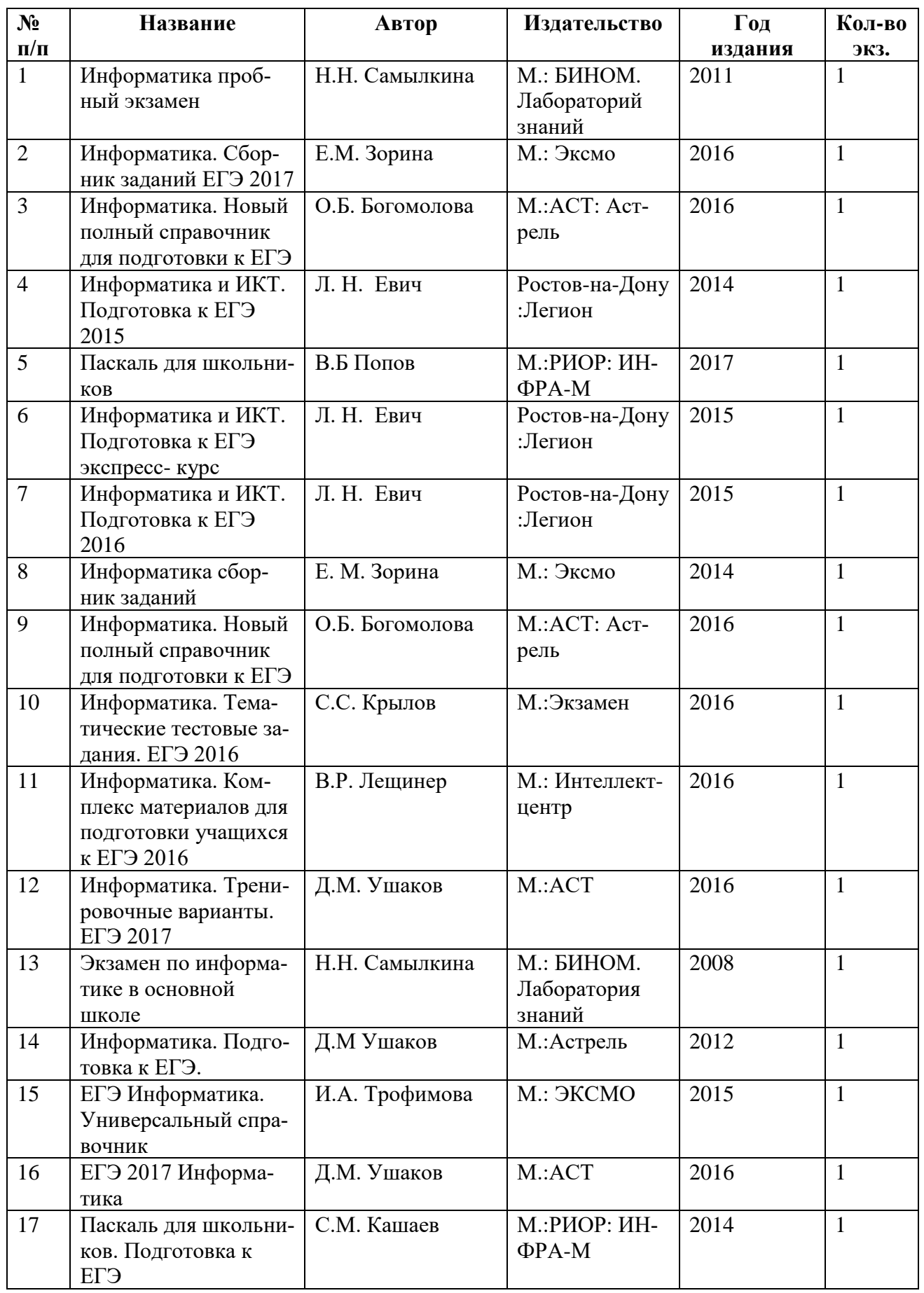

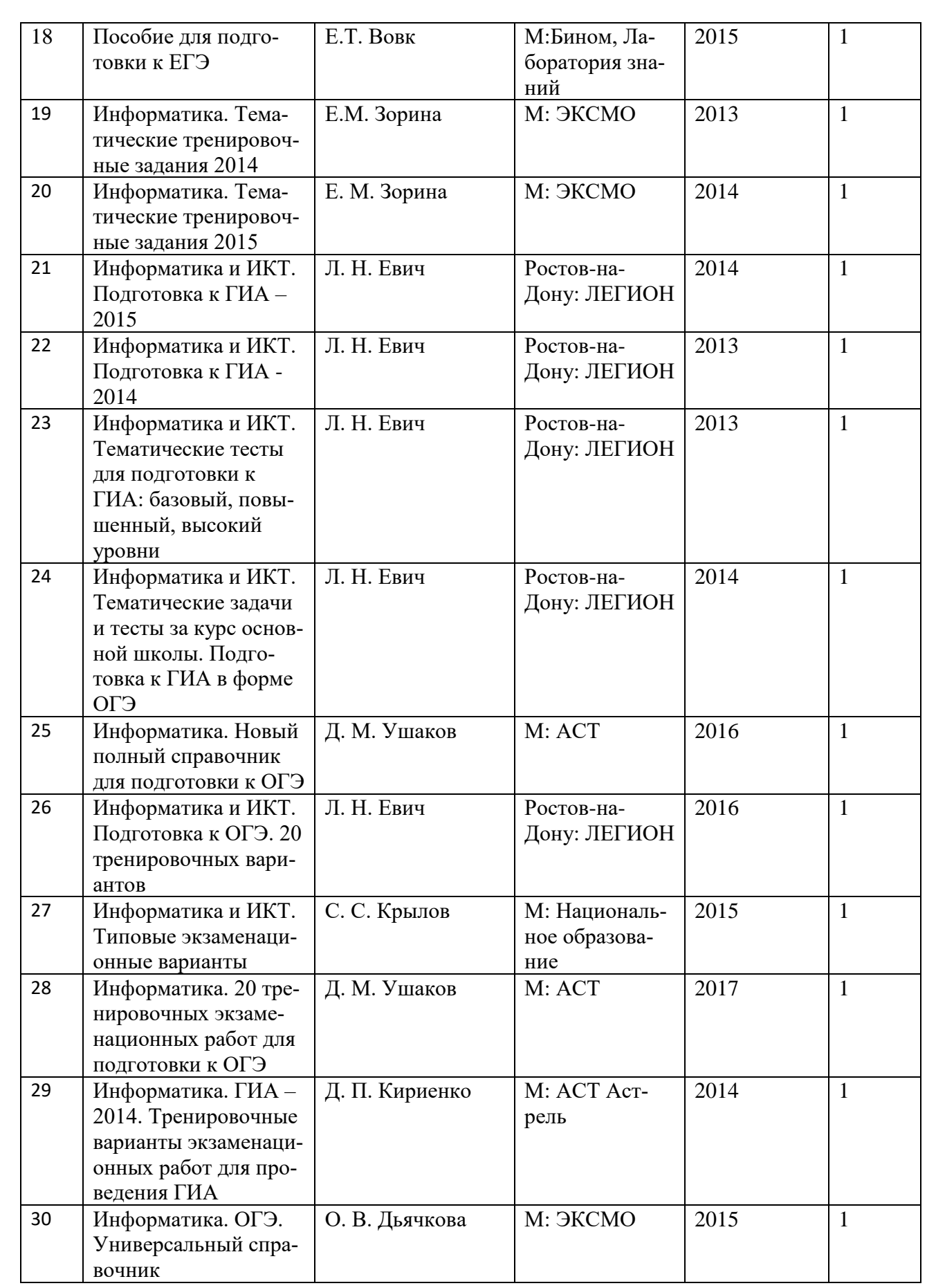

# **5. КАРТОЧКИ**

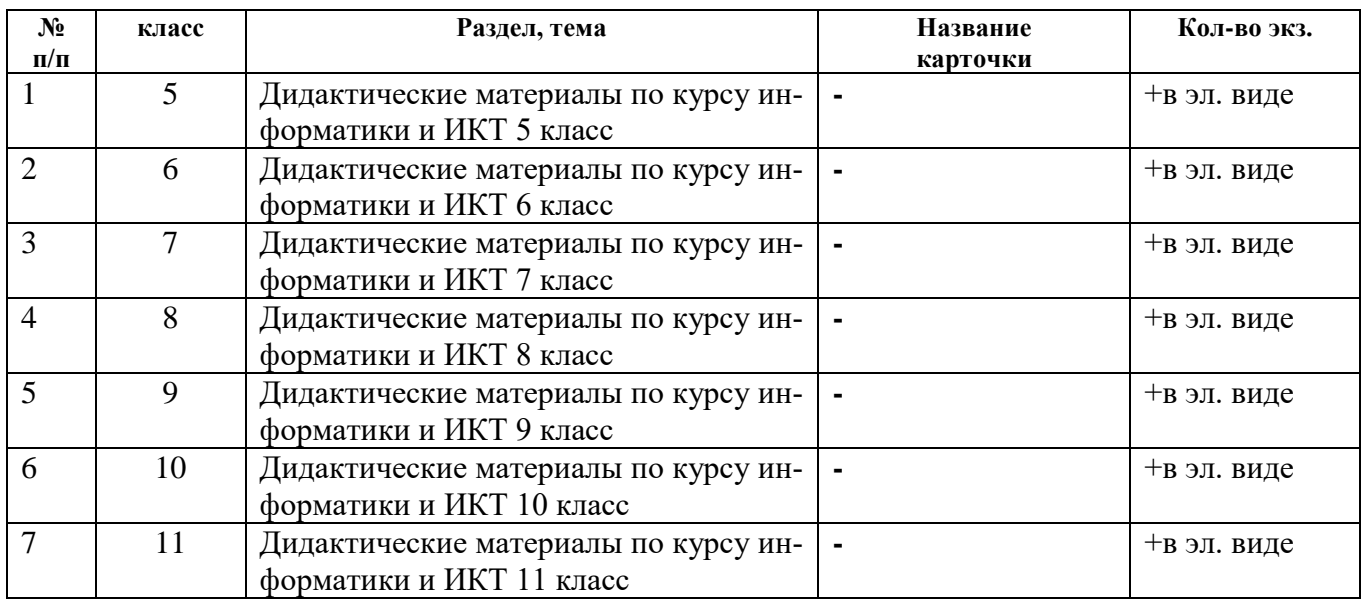

# **Акт о готовности кабинета №11 к учебному году**

#### **I. Наличие в кабинете необходимой документации**

- o паспорта кабинета,
- o инвентарных ведомостей на имеющееся оборудование,
- o инструкции о правилах техники безопасности,
- o плана работы кабинета на учебный год,
- o графика работы кабинета.

#### **II. Учебно-методическое обеспечение кабинета**

- 1. Укомплектованность:
	- o учебным оборудованием;
	- o учебно-методическими комплексами (методической литературой, книгами для учителя, рабочими. тетрадями);
	- o техническими средствами обучения,

#### 2. Наличие комплекта:

- o дидактических материалов;
- o типовых заданий:
- o тестов;
- o текстов контрольных работ:
- o раздаточных материалов;
- o слайдов;
- o таблиц;

### o других материалов.

- **III. Оформление кабинета**
- 1. Оптимальность организации пространства кабинета:
	- o места педагога;
	- o ученических мест.
- 2. Наличие постоянных и сменных учебно-информационных стендов. Стенды дают:
	- o рекомендации по выполнению домашних работ;
	- o рекомендации по подготовке к различным формам учебно-познавательной деятельности (практикум, семинар, лабораторная работа, тестирование, зачет, коллоквиум, собеседование).

#### **IV. Соблюдение в кабинете:**

- 1. Правил техники безопасности.
- 2. Санитарно-гигиенических норм:
	- o освещенность;
	- o состояние мебели;
	- o состояние кабинета в целом (пол, стены, окна)

#### **V. Оценка кабинета по итогам проверки готовности к новому учебному году**

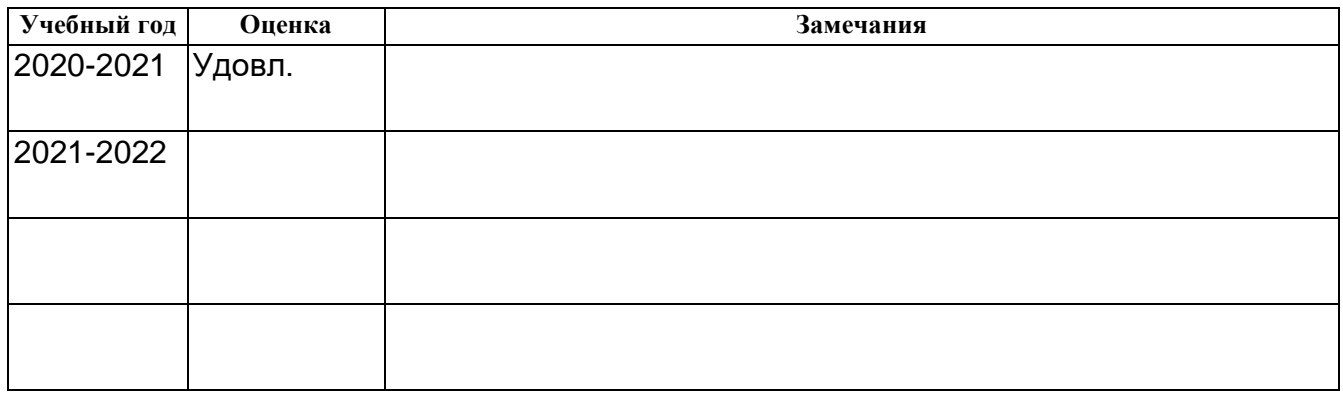

Заместитель директора по учебно-воспитательной работе

Заведующий учебным кабинетом